# COME CREARE CORRETTAMENTE UN FILE PER LA STAMPA - PUNTO OMEGA

Le seguenti indicazioni ti serviranno a creare un file corretto per la stampa. Per ulteriori dubbi puoi contattarci tramite mail o chiamando un nostro operatore.

## FORMATO DEL FILE

Invia sempre il tuo file in formato PDF in scala 1:1 (non protetto da password).

# COME DEVE ESSERE IL FILE

Il PDF deve essere un unico file composto da pagine singole in ordine di lettura, i file inviati a pagine affiancate non verranno accettati.

Il PDF deve contenere tutte le pagine, compresa la copertina, in ordine di lettura.

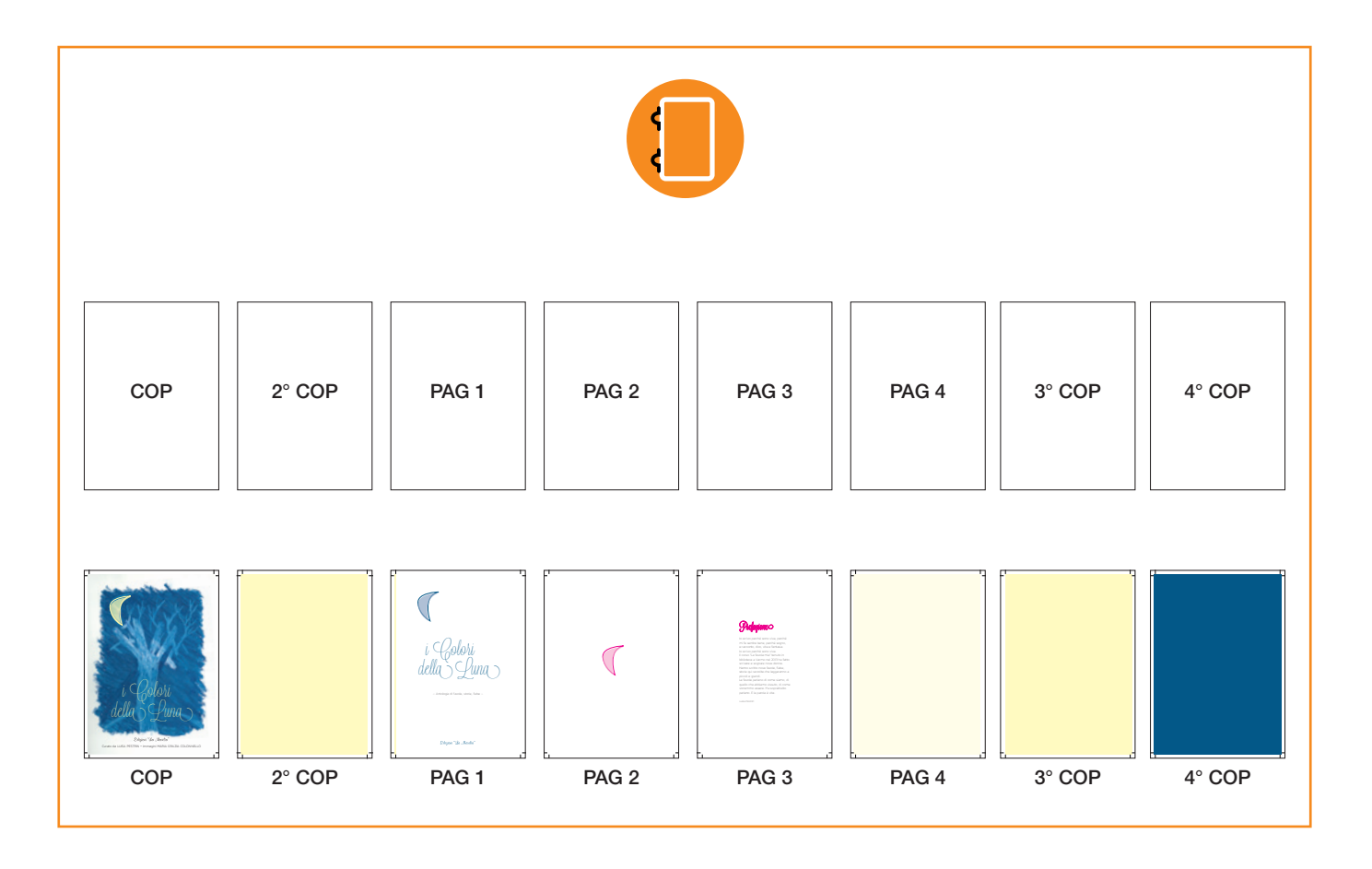

# I COLORI

Le immagini in RGB o con colori PANTONE saranno convertite in automatico in CMYK.

## FONT

I font dovranno essere incorporati nel pdf o convertiti in curve/tracciati. La misura minima riproducibile del carattere è di 6 pt, al di sotto di questa non garantiamo la perfetta lettura.

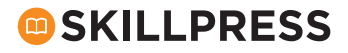

## NUMERO PAGINE

#### Il numero delle pagine deve essere sempre multiplo di 4,

Il file deve contenere 4 pagine di copertina più le pagine dell'interno. Se le pagine interne di copertina o qualche pagina dell'interno sono bianche devono essere comunque inserite.

## MARGINI E ABBONDANZA

Impostate le abbondanze di 2 mm su ogni lato. I testi dovranno essere distanti dal taglio di almeno 5 mm. Il pdf dovrà avere abbondanze e segni di taglio.

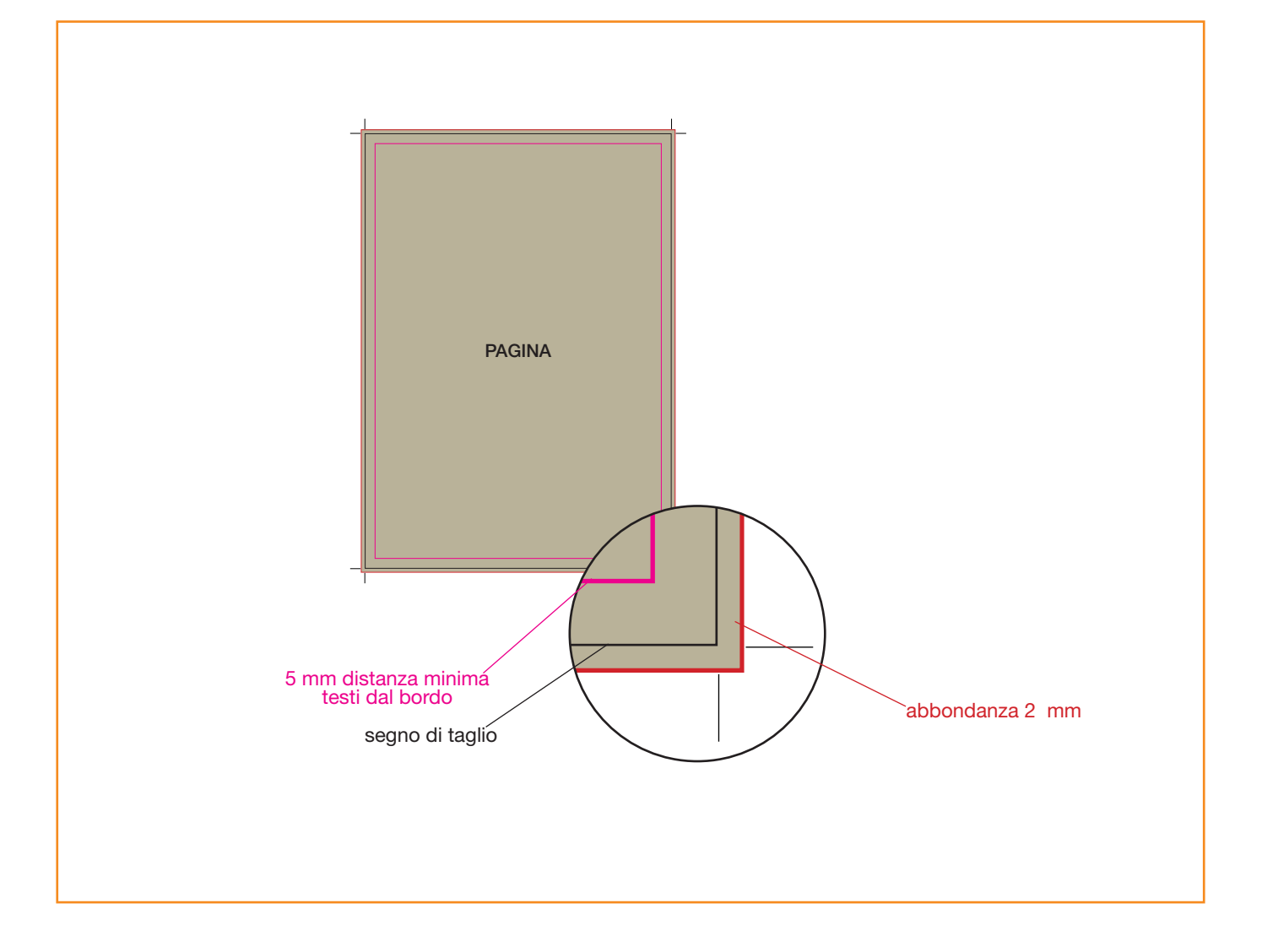

#### INFORMAZIONI AGGIUNTIVE

I tracciati vettoriali devono essere almeno di 0,25 pt. Non posizionare cornici e passpartout troppo vicini ai margini per evitare imprecisioni dovute alle tolleranze di taglio. Controlla che nel tuo file non siano presenti oggetti o testi in sovrastampa.

#### COME NOMINARE I FILE

Nominare i file possibilmente senza spazi (con trattino "-" al posto dello spazio) e soprattutto senza ":" "," "/" accenti e altri caratteri non consentiti.

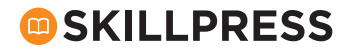